## **A Rollback Conflict Solver for Integrating Agent-based Simulations**

# **(Extended Abstract)**

Dhirendra Singh RMIT University, Melbourne, Australia dhirendra.singh@rmit.edu.au

### ABSTRACT

We present a framework we have developed, OpenSim, for integrating disparate simulation components, particularly agent-based models (ABMs) that are increasingly being used for modelling complex social systems, into a single simulation. In this paper we focus on the integration of existing ABMs that have been independently developed and validated. The key challenge is to make as few modifications as possible, while still faithfully producing what would be obtained if the models and their interactions had been rebuilt as a single system from scratch. Our proposed mechanism for doing this, improves substantially on previous options.

### Categories and Subject Descriptors

I.6.8 [Simulation and Modeling]: Types of simulation— Combined, Distributed

#### Keywords

Simulation Integration, Agent-based, Conflict Resolution

### 1. INTRODUCTION

Agent based simulations are popular for modelling complex social systems involving human behaviour which cannot readily be abstracted into mathematical formulae. We propose a mechanism for component based integration of existing simulations, which can be difficult due to the complex ways in which components interact. Examples of the kinds of integrations we are interested in include coupling MAT-Sim (a traffic flow simulator) with UrbanSim (a simulation system for urban planning and development) in [4], and the Phoenix fire simulator with MATSim in [6].

While some frameworks to support integration do exist, such as the High Level Architecture (HLA) used in defence simulations [2] and the Open Modeling Interface (OpenMI)<sup>1</sup> used in the domain of water management, these do not provide adequate support for managing conflicts that can arise when combining existing ABMs that, inevitably, individually represent and update aspects of the environment that are now essentially "shared" in the contect of a global simulation. In contrast to our previous approach of [5], rather

Lin Padgham RMIT University, Melbourne, Australia lin.padgham@rmit.edu.au

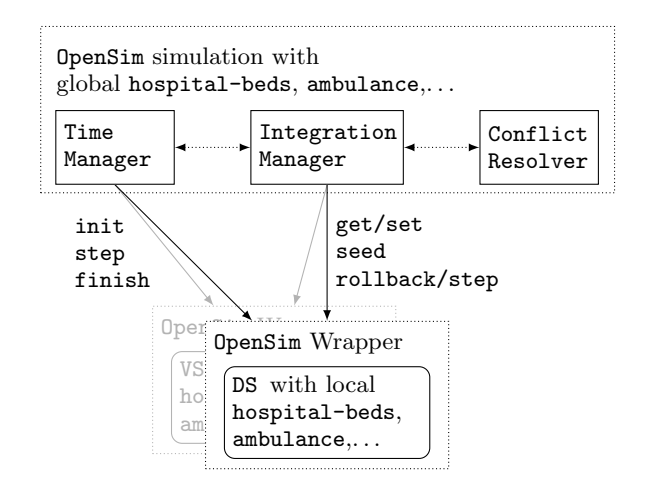

Figure 1: Architecture of an OpenSim simulation, here showing the example integration of DS and VS.

than have a conflict resolver manage interactions ex ante on a continuous basis within a single timestep to avoid such update conflicts, we now detect conflicts ex post at the end of a timestep, and the conflict resolver then directs some conflicting components to re-run their current time step under changed conditions. This approach has the advantage of requiring less change to component code than previously in [5], while at the same time addressing some identified problems inherent in that mechanism.

### 2. OPENSIM FRAMEWORK

Our framework, OpenSim, provides an interface that allows concepts within individual components to be linked together (via shared variables), as well as infrastructure for merging the values of these shared variables at each timestep (via an Integration Manager (IM)), resolving conflicts (via a Conflict Resolver (CR)) from incompatible updates to shared variables, and progressing the simulation time (via a Time Manager (TM)). The process of integration using OpenSim basically involves writing component *wrappers* that implement the interface functions of Table 1. The progression of logical time is managed similarly to [1, 5] via the TM. Each simulation component sends a request to the TM that then progresses the simulation to the earliest logical time requested.

Figure 1 shows the architecture of a global simulation composed of an existing disaster management simulation (DS) and virus simulation (VS), to explore the impact of two simultaneous stressors - a natural disaster and a disease epidemic - on a shared hospital system. Here hospital-beds

<sup>1</sup> http://www.openmi.org

Appears in: Alessio Lomuscio, Paul Scerri, Ana Bazzan, and Michael Huhns (eds.), Proceedings of the 13th International Conference on Autonomous Agents and Multiagent Systems (AAMAS 2014), May 5-9, 2014, Paris, France. Copyright (c) 2014, International Foundation for Autonomous Agents and Multiagent Systems (www.ifaamas.org). All rights reserved.

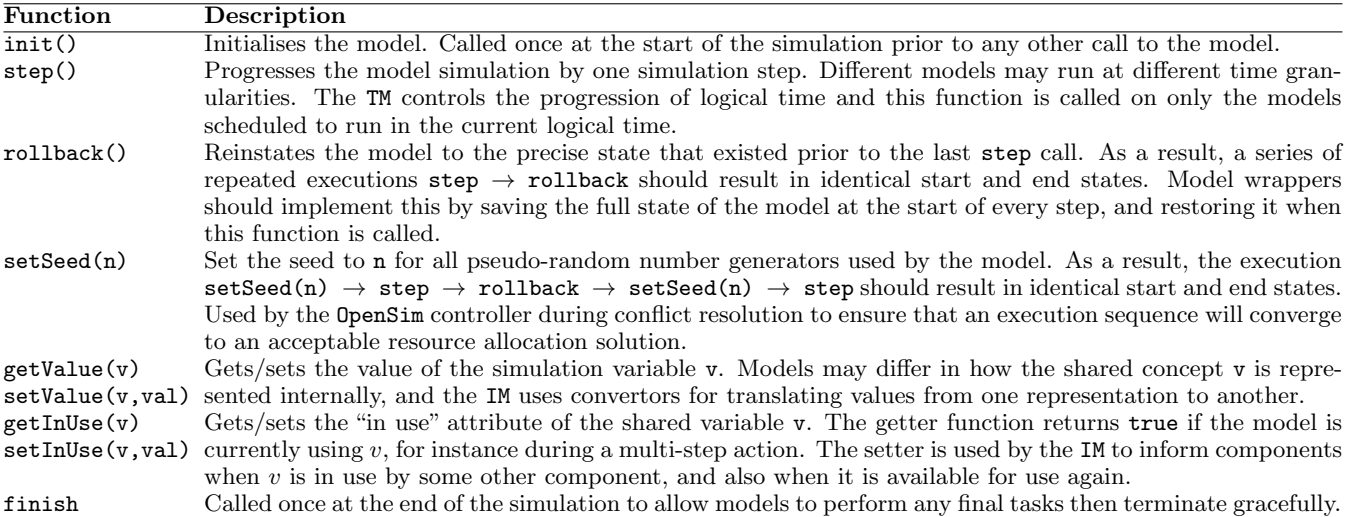

#### Table 1: OpenSim component model wrapper interface functions

and ambulance are shared variables common to both the DS and VS, and are linked together via the OpenSim wrappers. It is important for us, like in [5], that both modules have the ability to modify the shared variables (hospital-beds and public-funds) in any given timestep. As explained in detail in [5], the approach of HLA, which requires ownership by a single component for a whole timestep is unsatisfactory.

The simulation progresses from one logical time to the next, controlled by the TM via step interface calls to the components. At the end of a step, the IM compares the pre and post values of the shared variables, via get calls, and checks for update conflicts, such as if the DS and VS both updated the hospital-bedsin a way that when their changes were combined the number of remaining hospital-bedswas less than zero. If there are no conflicts, it synchronises the components with the final values of the shared variables, via set interface calls, and informs the TM that the simulation can now be progressed to the next logical time. If on the other hand, there are conflicts, it works with the CR to resolve them first. A resolution basically involves the IM resetting the conflicted components to their initial state at the beginning of the time step, via rollback interface calls, adjusting the perceived values of the shared variables, via set calls, in such a way that the original conflicts cannot occur, and re-stepping the components once more. If the re-step causes new conflicts, then the IM consults the CR again to find a resolution (that doesn't undo the previous resolution), then resolves the conflicts in a similar way by rolling back, adjusting the shared variables, and re-stepping yet again. It does this repeatedly until all conflicts are resolved.

Conflicts over shared variables are treated differently based on whether the resource can only be updated by one component at a time (serially accessible), or whether simultaneuos writes are allowed (concurrently accessible). This is essentially what [3] refers to as exclusive vs cumulative use. Serial access to resources is achieved in OpenSim via the getInUse and setInUse component interface functions. Implementing serial access however does require some changes to the internal logic of the components as they must now explicitly check the status of variables and decide what do if they are unavailable. Serially accessible variables do not get update conflicts. In HLA, all shared resources are accessed serially.

Conflicts in concurrently accessible resources arise from

over-use. The CR resolves conflicts using one of four userconfigured resolution policies: Equal allocation resolves the over-use by allocating the resource equally amongst all using components; Proportional allocation allocates in the same proportion as initial conflicted use; Priority allocation resolves by allocating the resource in priority order, to the full amount of conflicted use, until depleted; Custom: uses a custom user-provided function.

When conceptually the "same" individual agent is represented in each component, the state of the agent can basically be captured as a combination of serially and concurrently accessible shared variables. Additionally, we must consider what actions they are doing in each component, and whether or not these are compatible. For example it should not be possible for a doctor agent to simultaneously be treating a virus patient at the hospital in the VS, and going with the ambulance to the disaster scene in the DS. We are yet to extend OpenSim for specifying, recognising and resolving these types of conflicts.

#### 3. REFERENCES

- [1] R. M. Fujimoto. Time management in the high level architecture. Simulation, 71(6):388–400, 1998.
- [2] IEEE 1516 (Standard for Modelling and Simulation High Level Architecture Framework and Rules) , 2000.
- [3] R. Minson and G. Theodoropoulos. Distributing RePast agent-based simulations with HLA. Concurrency and Computation: Practice and  $Experience, 20(10):1225 - 1256, 2008.$
- [4] T. W. Nicolai, K. N. L. Wang, and P. Waddell. Coupling an urban simulation model with a travel model - a first sensitivity test. In Computers in Urban Planning and Urban Mgmt, number 11-07, 2011.
- [5] D. Scerri, A. Drogoul, S. L. Hickmott, and L. Padgham. An architecture for modular distributed simulation with agent-based models. In Proc. of Autonomous Agents and Multi-Agent Systems, pages 541–548, 2010.
- [6] D. Scerri, S. Hickmott, K. Bosomworth, and L. Padgham. Using modular simulation and agent based modelling to explore emergency management scenarios. Australian Journal of Emergency Management (AJEM), 27:44–48, July 2012.